## Aggregation Discussion

Don Fedyk dfedyk@labn.net

11/12/2019 IEEE 802.1 Pleanary November 2019 1

## Notes

• Discussion whiteboard slide for statistics and management controls

## Working (whiteboard Slide)

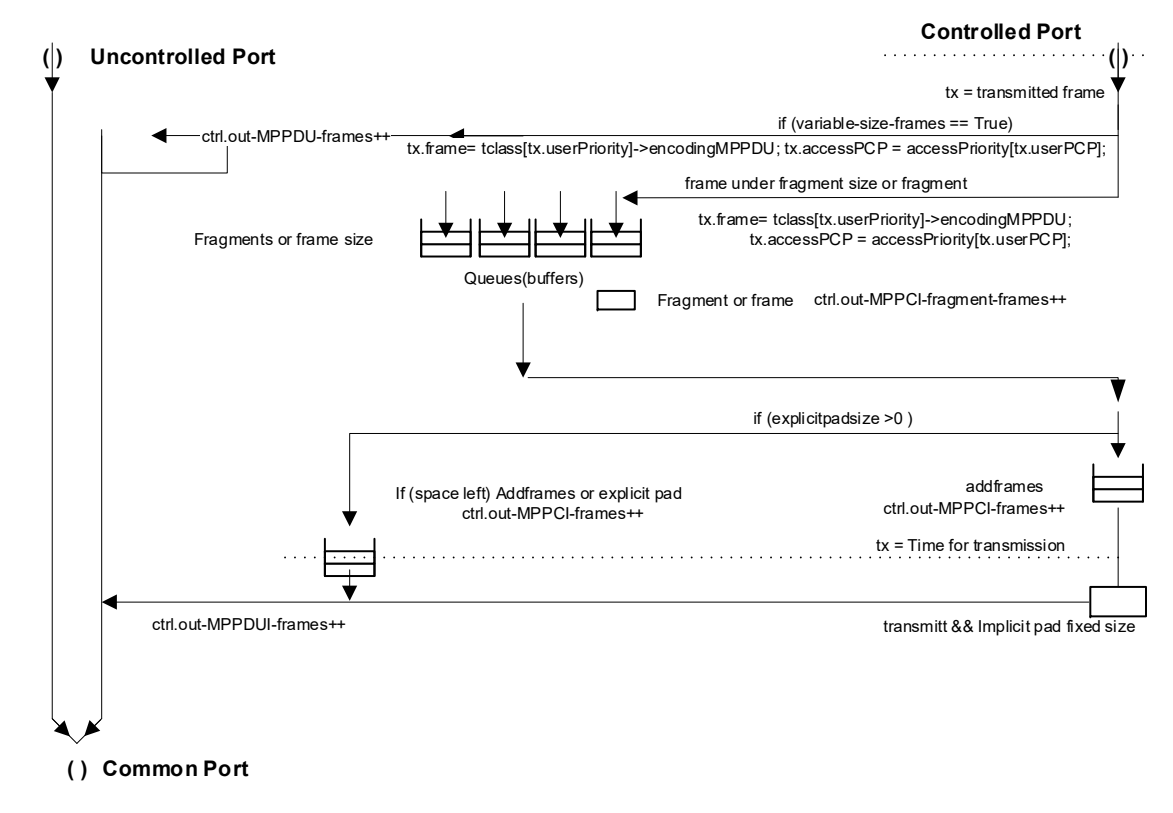

11/12/2019 IEEE 802.1 Pleanary November 2019 3